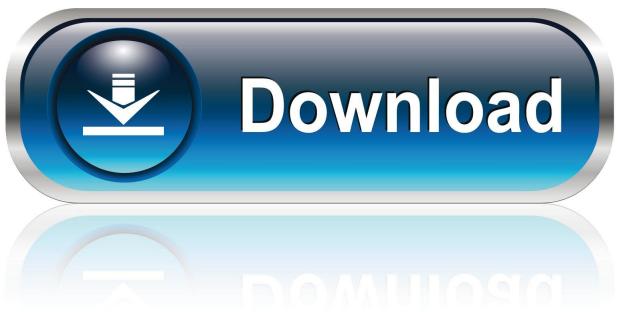

0-WEB.ru

Does Kodi Download After Exit

1/5

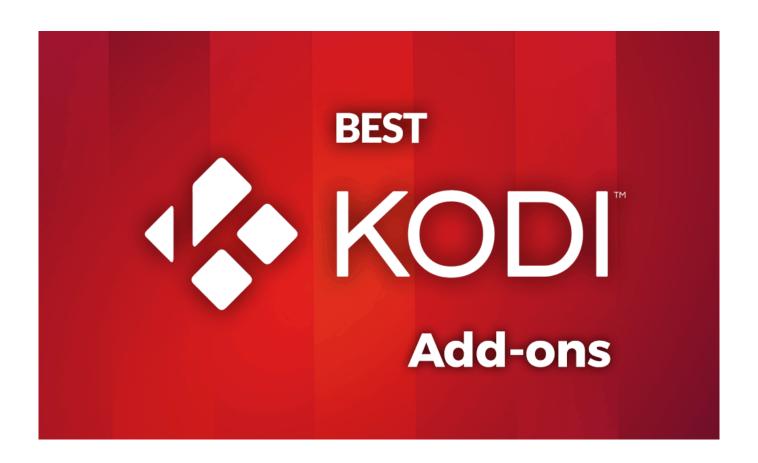

Does Kodi Download After Exit

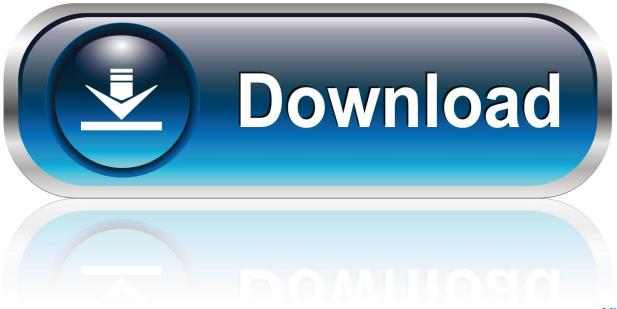

0-WEB.ru

FOLDER 1 C: Program Files (x86) Kodi addons skin confluence 720p 1 How to Install Exodus on Kodi Jarvis? I am trying to download the Kodi Bae Repository and the status of the download has said "Downloading 0%" for hours so I can't move on to the next step.. With Kodi simply being an open-source media player, it must be set up and customized in order to actually view content.. It should work Kodi Download For Fire StickWhere Does Kodi Download ToDoes Kodi Download After ExitoKodi Exit Full ScreenKodiSo, you've installed Kodi onto your Firestick or smart device and you're ready to watch live TV.

After you have copied Kodi to the Applications folder, you will need to "right click" or "two finger click" Kodi from within the Applications folder and select "Open" and then accept the warning. I remembered that my last videos about downloading from KODI was in 2015 How to resolve Kodi Freezing on Exit There are two folder where you need to insert new text for the Exit Button.

## Borrando Sus Cookies Y Cache Con Mac OS Para Google Chrome

But first you must unhide the Hidden Items in Windows folders by choosing the check box to show Hidden Items in Windows Explorer.. Problem is, downloading Kodi alone does not provide you with instant access to live TV, movies, and music.. I just tried and it worked for me Please remove the source, exit Kodi, restart and then start the fresh process. Gratis Soal Spmb Unsoed Dan Pembahasannya

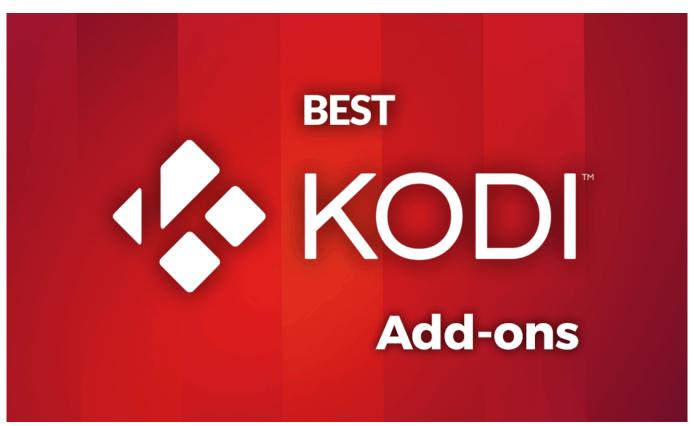

Sony Vgp Bms20 Bluetooth Laser Mouse Drivers For Mac

## One Child By Torey Hayden Free Download

Therefore, to truly enjoy Kodi and stream content, you must download add-ons onto it.. You should only need to do this the

4/5

first time you run Kodi How to download from Exodus on kodi TV Shows and movies In response to some of you asking me how to download from KODI in 2016. Windows Shortcuts In Mac

Paragon Ntfs For Mac Serial Number

0041d406d9 Aircrack-Ng Package Debian

0041d406d9

World Works Games Pdf Download

5/5